更に上のクオリティ 更に上のサービス!

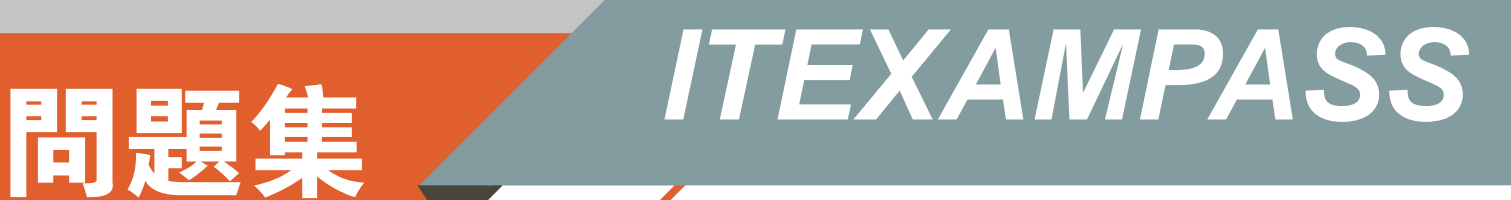

### *https://www.itexampass.jp*

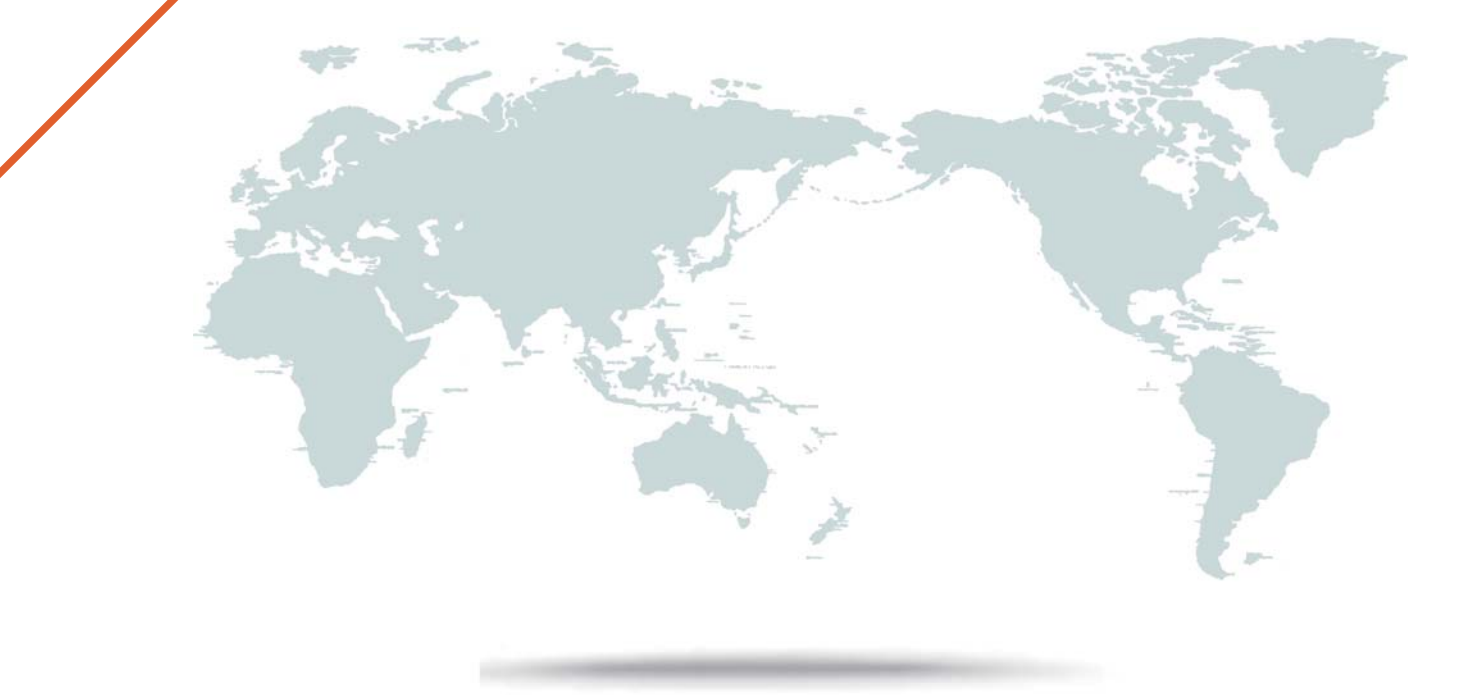

1年で無料進級することに提供する

## **Exam** : **1Z0-333**

### **Title** : Oracle Financials Cloud: General Ledger 2016 Implementation Essentials

# **Version** : DEMO

1.You want to be notified of anomalies in certain account balances in real time. What is the rnost efficient way to do this?

- A. Perform an account analysis online.
- B. Open a Smart View file saved on your desktop.
- C. Create an Account Group using Account Monitor.
- D. Use Account Inspector.

#### **Answer:** A

2.You want to define an allocation rule where segment values are constants for rules and formulas. What should you do?

- A. Specify Run Time Prompts (RTP).
- B. Always use the Outer Point of View (POV).
- C. Never use the Outer Point of View (POV).
- D. Only specify segment values in formulas.

#### **Answer:** D

3.Your customer has enabled budgetary and encumbrance controls at the requisition level. You have a purchase order for \$1,000 USD, which is fully reserved and has one invoice for \$600 USD. When the purchase order is matched through the final match process, the purchase order is closed for further invoicing.

What happens to the remaining \$400 USD?

A. Invoice type will have less funds available by \$400 USD.

B. Manual encumbrance journal needs to be entered In General Ledger to release the budget amount of \$400 USD.

- C. Only obligation type will have \$400 USD funds available.
- D. \$400 USD will be added back to available funds
- E. \$400USD will be expired and not available for use.

#### **Answer:** A

4.Your customer operates three shared services that perform accounting functions across 50 countries. What feature allows them to share setup data, such as Payment Terms, across Business Units?

- A. Reference Data Sets
- B. Business Units functions
- C. None. Setup data is partitioned by Business Unit and must be defined separately per Business Unit.

D. Data Access Sets

#### **Answer:** B

5.You want to specify Intercompany System Options.

Which three factors should you consider?

- A. Whether to enforce an enterprise-wide currency or allow in intercompany transactions in local currencies
- B. Whether to allow receivers to reject intercompany transactions
- C. Automatic or manual batch numbering and the minimum transaction amount
- D. Automatic or manual batch numbering and the maximum transaction amount

E. The approvers who will approve intercompany transactions **Answer:** A,B,D